Last update: **2023/11/30 18:45**

# **Parametrage ffmpeg**

en **H264** la hauteur d'image doit être paire - ffmpeg ne prévient pas - voir rubrique **Astuces** dans le lien cidessous pour s'en prémunir

## **Exemples de parametrage ffmpeg:**

## **Formats**

- conversion au format Apple ProRes 4444 (ap4h) vle : **-c:v prores**
- conversion au format Apple ProRes 422 standard (apcn) (plus compact) : **-c:v prores -pix\_fmt yuv422p10le**
- h264 compatible Qt : **-c:v libx264 -pix\_fmt yuv420p**
- h264 incompatible Qt : **-c:v libx264 -pix\_fmt yuv422p**
- h264 incompatible Qt : **-c:v libx264** : (yuv 444)
- parametrage BAB : **-c:v libx264 -pix\_fmt yuv420p -crf 22 -c:a aac** :
- divers : **-s:v 1280×720 -c:v libx264 -c:a copy -pix\_fmt yuv420p -preset slow -tune animation crf 18**

#### **Astuces**

- Forcer Resolution verticale paire (pour h264 sinon plantage) : **-vf scale=iw:-2**
- Optimisation pour l'animation : **-tune animation** :

### **Opérations**

From:

- Resize & keep Ratio: **-vf "scale=1920:-2"**
- Double Size: **-vf "scale=2\*in\_w:2\*in\_h"**
- Convert To Images Sequence: **-r 25/1 (Output Filename=%a\_%04d.png)**
- add Tag : **-vf drawtext="fontfile=/Windows/Fonts/ariblk.ttf:text={TEXT}: fontcolor=gray: fontsize=48: x=(w-text\_w-60): y=(h-text\_h-60)" -codec:v dnxhd -b:v 185M -codec:a copy**

Documentation ffmpeg: <https://ffmpeg.org/ffmpeg.html> <https://ffmpeg.org/ffmpeg-filters.html>

<http://wiki.compatoon.com/>- **VPS** Permanent link: **<http://wiki.compatoon.com/doku.php?id=compatoon:manuals:toonbox:v2:ffmpeg:start>**

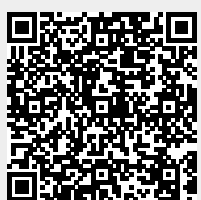